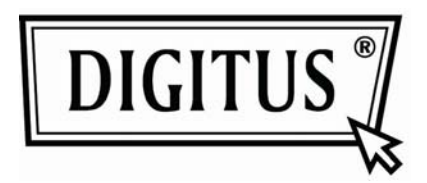

# **Digitus USB3.0 zu SATA II Adapterkabel**

# **Modell DA-70300**

### **BEDIENUNGSANLEITUNG**

#### **Ausstattungsmerkmale:**

Vielen Dank zunächst, dass Sie sich für unser neuestes Produkt DA-70300: USB3.0 zu SATA II Adapterkabel entschieden haben.

Es kann leicht am Computer und 2,5-Zoll/3,5-Zoll Festplatten angeschlossen werden. Lassen Sie sich von der hohen Übertragungsgeschwindigkeit überzeugen. Der Anschluss kann ebenfalls an anderen Geräten erfolgen, die über einen SATA-Anschluss verfügen. Die Länge des USB3.0 Kabels beträgt 120 cm, damit haben Sie die Freiheit, die Festplatte in einiger Entfernung aufzustellen.

#### **Spezifikationen:**

- Konform mit Universal Serial Bus 3.0 Spezifikationen, abwärts kompatibel mit USB2.0 und USB 1.1 Spezifikationen.
- UASP Unterstützung für wartende Befehle, 20 % Steigerung der Spitzenleistung, mehr für direkten Zugriff, >50 % Reduzierung von CPU-Overhead.
- Unterstützt SATA 1,5 Gbit/s/3,0 Gbit/s Geschwindigkeit
- Unterstützt SATA 2,5" und 3,5" Festplatten, bis zu 2 TB
- Spannungsversorgung: Eingang: AC 100~240 V, 50/60 Hz, Ausgang: DC 12 V 2 A
- LED-Anzeige
- Unterstützt Windows 7/Vista32-Bit (SP1)/XP (SP1/SP2/SP3)

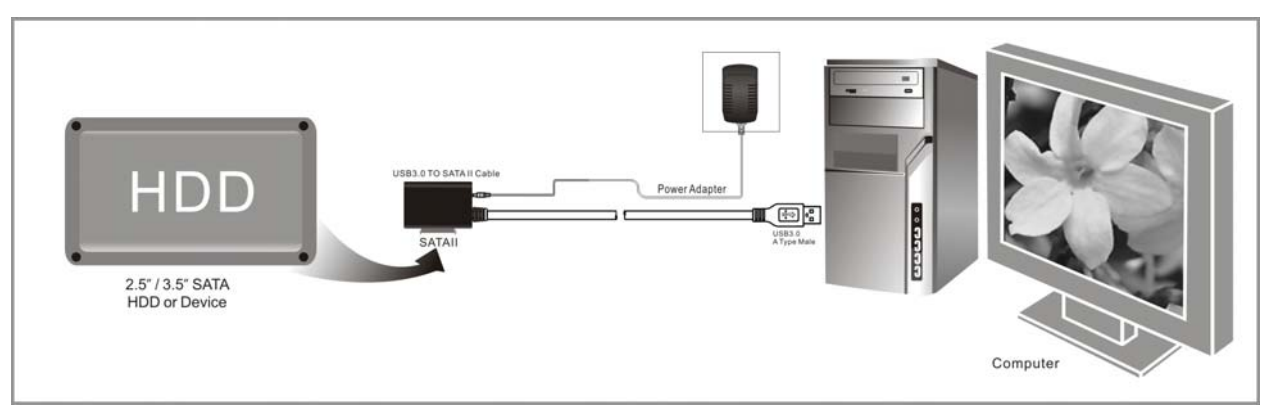

#### **Darstellung:**

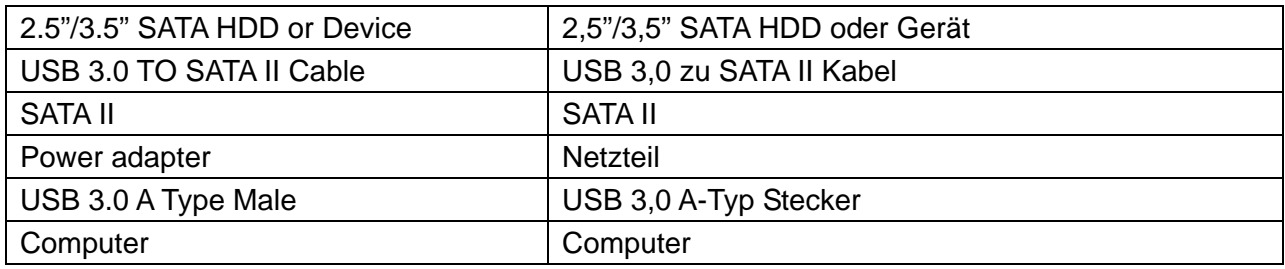

#### **BEDIENUNGSHINWEISE:**

1. Überprüfen Sie Ihre Festplatte; das USB3.0 zu SATA II Adapterkabel und das Netzteil sind betriebsbereit.

2. Schließen Sie den SATA-Port des Produkts an der Festplatte an (Gerät mit SATA-Port).

3. Schließen Sie die Spannungsversorgung am Produkt an, die rote LED leuchtet.

4. Schließen Sie den USB3.0 Port des Produkts am USB3.0 Port des PC an. Die Verbindung ist in Ordnung, wenn die LED leuchtet (rote und blaue LED gleichzeitig). Sie haben Zugriff auf die Daten.

5. Die Festplatte wird nach dem Anschluss automatisch erkannt, Sie haben Zugriff auf die Daten (blaue LED blinkt zur Anzeige, dass Daten übertragen werden).

### **HINWEISE:**

1. Stellen Sie das Produkt sicher auf einer Arbeitsfläche auf und achten Sie darauf, dass es auch nach dem Anschluss an der Festplatte sicher steht. Schließen Sie die Spannungsversorgung an. Trennen Sie die Festplatte während des Betriebs nicht ab, das kann zu Datenverlust oder Beschädigung der Festplatte führen.

2. Erkennt das System das Gerät nicht automatisch, so formatieren Sie die Festplatte mit "Disk Management" oder "Disk Utility".

3. Die Übertragungsgeschwindigkeit beträgt bis zu USB3.0, sofern Ihr PC über einen USB3.0 Port verfügt.

4. Vergewissern Sie sich, dass der Anschluss am USB3.0 Port korrekt vorgenommen wurde, falls die Übertragungsgeschwindigkeit nicht USB3.0 erreicht. Die Übertragungsgeschwindigkeit ist ebenfalls von den einzelnen Festplatten abhängig.